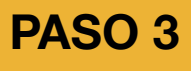

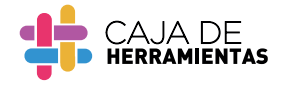

Ð

**Descripción:** Herramienta visual que registra y permite seleccionar información del paso de acompañamiento que desea formalizar la persona a la que se acompaña y que considera el tiempo sobre las decisiones jurídicas, tipos de apoyo y las salvaguardias.

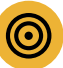

**Objetivo:** Seleccionar toda la información sobre la acción vinculada al derecho que desea formalizar la persona a la que se acompaña para que pueda tener toda la información de manera más amigable y concisa.

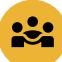

**Público:** Todas las personas a quienes se acompaña.

**Duración:** El tiempo que requiera.

**Frecuencia:** Al finalizar el acompañamiento personalizado.

## ¿Qué es una **flecha de cierre?**

Es una herramienta visual que sirve como **registro y/o recopilación de la información brindada en los pasos previos**, por ende la Flecha de cierre resume las decisiones involucradas en el acompañamiento personalizado que ha manifestado la persona a la que se acompaña y se desea formalizar.

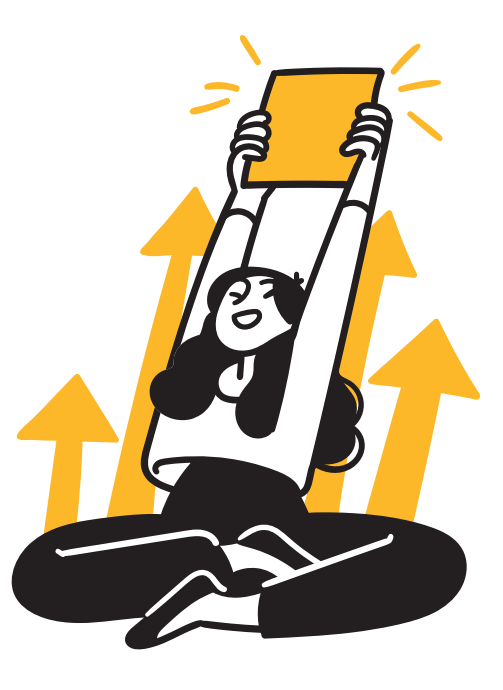

## **¿Cómo utilizar una flecha de cierre?**

Repasar la herramienta con la persona a la que se acompaña, explicar que esta herramienta puede ayudar a recopilar información brindada en los pasos previos. **1**

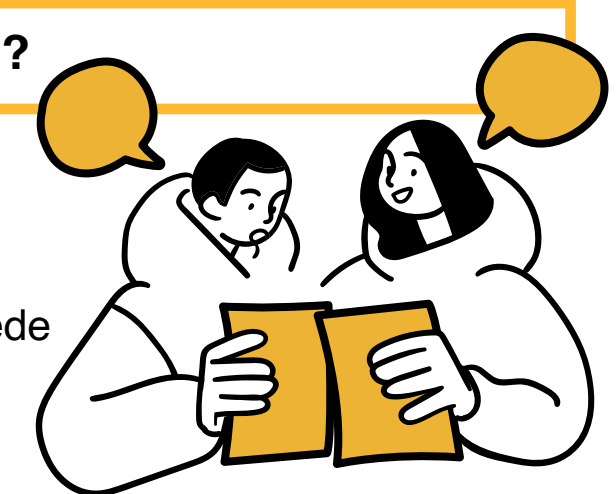

- Consultarle a la persona a la que se acompaña por la información que le gustaría registrar, dando la opción de: acciones que quiera realizar, tiempo, contactos del directorio, vínculos, etc. **2**
	- **»** Recordemos que esta información se ha ido recogiendo en la aplicación de las herramientas previas.
- Si a la persona a la que se acompaña le cuesta responder, se puede regresar a las herramientas que se usó para recoger la información, para así ayudarle a recordar sus respuestas. **3**
- Junto con la persona a la que se acompaña, ir completando cada parte de la flecha y en orden mientras se repasa toda la información registrada durante lo conversado. **4**
- Una vez que cada parte de la flecha esté completa con la información de la persona a la que se acompaña, revisar junto con ella y corroborar que sea correcta. **5**
- Finalmente, se le entrega la flecha completa a la persona a la que se le acompaña y se le recuerda que será de gran utilidad que conserve esta información. **6**

Se recomienda que la persona que acompaña se quede con una copia de lo registrado.

## **¿Cómo elaborar una flecha de cierre?**

- En una hoja A4 o cartulina del mismo tamaño dibujar una flecha dividida en 4 secciones, según la cantidad de áreas de información que quiera registrar. **1**
- Se recomienda dibujar un rectángulo como primer paso y, exactamente al lado, un triángulo. **2**

**3**

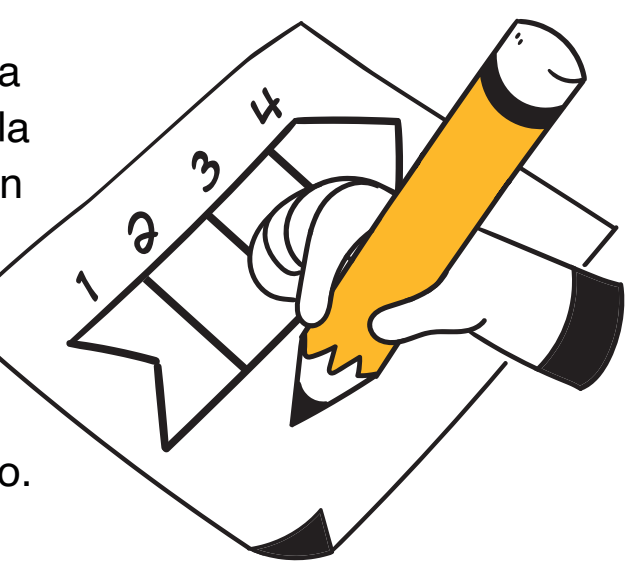

- En la esquina superior de cada parte de la flecha, enumerar del 1 al 4.
- En la parte superior de cada una de las piezas, colocar en lenguaje sencillo la información que se registrará en cada pieza. **4**
- Se recomienda poner alguna imagen referencial que pueda ayudar a la comprensión del texto. **5**
- De usar imágenes, cuidar que no sean muy grandes y cuidar el orden entre el texto y las imágenes. **6**

También se puede descargar e imprimir el material propuesto por la caja de herramientas.